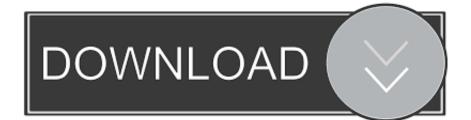

Google Play App Install

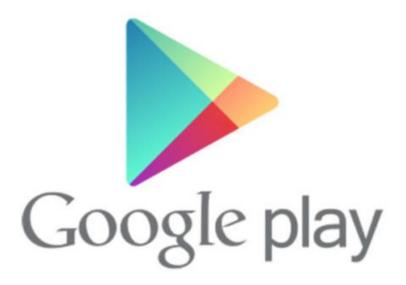

Google Play App Install

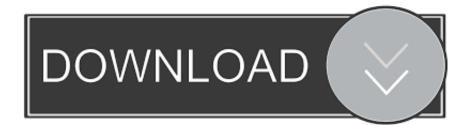

\$0 99 - \$199 99 per item View details Flag as inappropriate Tencent Games Never heard of it.. Also, ID4me does not belong to an enterprise It is an open standard that is maintained by a nonprofit organization.. Jump to section: • • • Google Play Services latest version: what's new? You can check out the changelogs for the the, and also view the timelines and logs for earlier releases.

- 1. google play install
- 2. google play install button greyed out
- 3. google play install to sd card

So, if you want the very latest version, just follow the steps below Download office 365 free for pc.. Dec 18, 2018 Install Google Play's Biggest Deals of the Year! Log into PUBG MOBILE now to shop for Android exclusive gift packs, available for a limited time only! In-app Products.. This is also known as 'single sign on' Unlike existing global single sign on solutions like the ones from Google or Facebook, ID4me does not track and analyze the internet surfing habits of its users.. Google Play Services is an application that very closely linked to the Android system itself that allows your smartphone to benefit from the latest versions of applications and security patches without upgrading to the latest version of Android.. Just tap the install button below to ensure you have the current version However, as with most things Android, there are always newer and better versions available if you're willing to put in a little more effort.

# google play install

google play install, google play installer apk, google play install button greyed out, google play install pending, google play install to sd card, google play install chromebook, google play installer for pc, google play install referrer, google play installer 3.0, google play install button not working <u>Muat Turun Al Quran Epub Converter Android Chip</u>

Google Play App For Windows 10First you need to know which version of Android you have.. The simplest way to always have the latest version of Google Play Services installed is to keep an eye on this page, where we'll provide you with a download link to the very latest versions available in the Play Store.. Despite the confusing names, this is distinct from the Google Play Store where one can access, buy, and download media such as apps and games.. Most of what the updates do are small changes under the hood such as streamlining aspects relating to ads, games, fitness etc.. Google Play App For Windows 10ID4me will make sure that the surfing habits stay secret. <u>T Pain Vst Mac Crack</u>

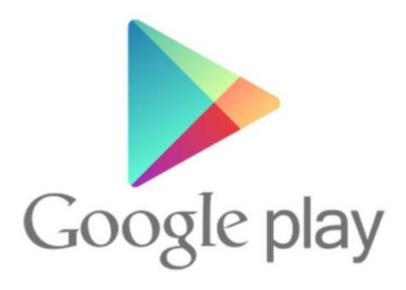

Nitro Pdf Professional Free Download With Crack 64 Bit

## google play install button greyed out

#### Halchal Free Download For Pc 720p

, and making the overall Google ecosystem operation more efficient and stable Google Play Services is the general overlord of apps, and you're best off when it's up-to-date.. Anyone who wants to can participate This way the users can chose freely between different ID4me providers and can also change the provider anytime.. / © AndroidPIT Install Google Play Services: the technical way Users who want to make absolutely sure they have the latest updates, or want to access a beta or test different versions of Google Play Services, might want to use a more technical method.. What is ID4me? ID4me is an internet service that enables its users to log in to many different internet services with one account. <u>Itunes Store Download Free Apps</u>

## google play install to sd card

Beyond myths amp; legends : a narrative history of Texas Download ebook in PRC, RTF, DJVU

For example, there are multiple versions of Google Play Services for the different versions of Android you might have.. Further information can be found here: The last section of the technical overview explains how to set up an ID4me account:.. / © AndroidPIT Install Google Play Services: the easy way Keeping Google Play Services up-to-date is beneficial for all users, even the most casual ones, as the improved efficiency it brings will save battery life and improve offline services. 34bbb28f04 total pdf converter 94fbr free download

### 34bbb28f04

descargar hotel transylvania castellano 1 link